# CSE 417 Binary Search (pt 2)

UNIVERSITY of WASHINGTON

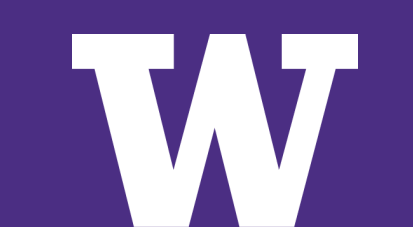

### Reminders

### > **HW1 is due Wednesday**

- some clarifications on Piazza
	- > assume cost formula is correct for any sizes, even zero
- notice the structure of these graphs...

### Outline for Today

> **Generalized binary search**

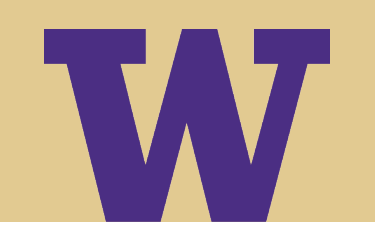

### Example 1: who broke the code?

Most groups working on software have a shared repository that they all update the code in. Consider this situation:

- 9:04 AM Alice submits new code everything works
- 9:38 AM Bob submits new code
- 9:45 AM Charlie submits new code

... 1000 more submissions ...

6:35 PM Alice submits new code

something is broken

## Example 1: who broke the code?

The usual tools will let you make a copy of the repository at any point in the past, i.e., after any of submissions.

Q: How do we figure out which submission broke it?

A: Use binary search

- copy the repository with 500 new submissions... see if it works
- if it does, try 750 submissions
- if not, try 250 submissions
- repeat until we know the last submission that worked
	- > the one after that broke it

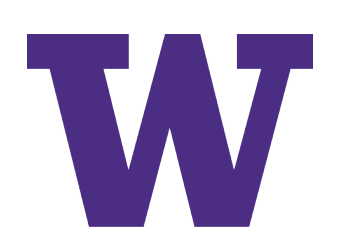

### Example 2: where is the bug?

Suppose that the following code computes the wrong answer:

```
int v = ...;// Invariant: P(i, v)
for (int i = 0; i < 1000; i++) {
  ...
}
return v;
                        looks correct
                        wrong answer
```
## Example 2: where is the bug?

At some i, we are computing the wrong value of v.

Q: How do we find the iteration that hits the bug?

A: Use binary search

- set a breakpoint to stop when i = 500... see if v is correct
- if it is, try 750
- if not, try 250
- repeat until we find the value of i that hits the bug

> As before, easy to get into the state where i = whatever

Let's see how to describe binary search in a way that is broad enough to cover this case as well...

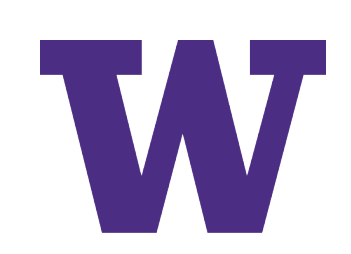

**Input:** A monotonically increasing function  $f: Z \rightarrow R$ , a range [a, b), and a number x in R

- Z means the integers
- R can be any ordered set

**Output:** integer t in [a, b] such that:

- $f(s) \le x$  for all s in [a, t)
- $x < f(s)$  for all s in [t, b)

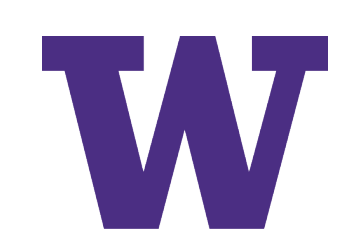

#### Example: sorted array

- $f(s) = A[s]$
- f is monotonically increasing because A is sorted

#### Example: who broke the code

- $-$  f maps a submission number to  $\{0, 1\}$
- 0 if the code works, 1 if the code is broken
- f is monotonically increasing because all submissions after the bad one leave it in a broken state

Exercise: where is the bug

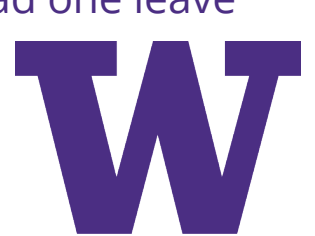

### Implementing Generalized Binary Search

int  $i = a, j = b;$ // **Invariant:**  $f(a)$ , ...,  $f(i-1) \le x$  and  $x \le f(j)$ , ...,  $f(b-1)$ while  $(i < j)$  { int  $m = (i + j) / 2$ ; if  $(f(m) \leq x)$  $i = m + 1;$ else  $i = m$ ; }

only these two lines of code changed

return i;

### Aside: Java 8 Lambdas

We can represent a general function of this type in Java 8 with

java.util.function.IntFunction<R>

This represents a function from integers to type R

- call apply(int) to invoke the function
- can pass in a function using lambdas, e.g., " $x \rightarrow 2*x + 1$ "

W

### Example: Java 8 Lambdas

#### We could define

public int binarySearch(IntFunction<Double> f, int a, int b, double x);

and then call

```
binarySearch(x \rightarrow Math.tanh(x), 0, 1000, 0.9);
```
or even

binarySearch(Math::tanh, 0, 1000, 0.9);

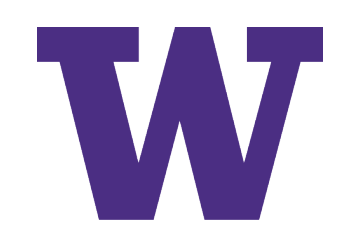

## Generalized Binary Search Run Time

> If each call to f takes T(n) time (for some n), then generalized binary search takes  $O(T(n) \log(b - a))$  time

W

- $>$  The log(b a) factor is usually very small
	- often so small as to be negligible
	- some theoretical analysis even ignores such factors...

If  $f: Z \rightarrow R$  is monotonically increasing, binary search lets us take an x in R and find the t such that f(t) = x (if one exists) — i.e., *inverting* f

**Theorem**: If  $f : Z \rightarrow R$  is a monotonically increasing function on [a, b] that we can compute in  $T(n)$  time, then we can compute  $f^{-1}$  in time  $O(T(n) \log(b - a))$ 

- if  $b a = O(n^k)$ , then  $log(b a) = k \log n = O(\log n)$
- the  $log(b a)$  factor is often so small as to be negligible, so we can compute  $f^{-1}$ in essentially the same time when f is monotonic

This hints at why binary search is so widely useful...

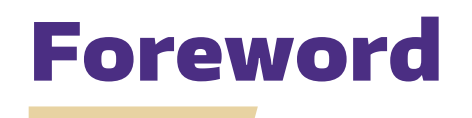

Inverting functions is usually **difficult**. In particular, NP-complete problems are inverses of functions that are efficiently computable.

In terms of what can be computed *efficiently*, inverting f is...

- impossible if  $f^{-1}$  is NP-complete
- free if f is monotonic

(Many possibilities in between these two.)

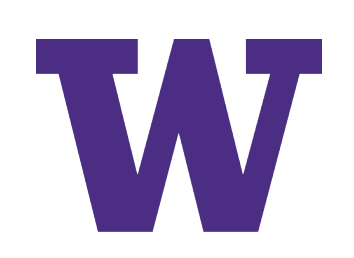

HW1 Problem 1: given costs A,  $B_s$ , H, and sizes  $M_s$ , find the cheapest way to manufacture all of the jean sizes

– model as a shortest path problem

Q: Find the maximum hemming cost H at which we still break even

- assume we have projected sales for our jeans, so we can project revenue
- question: how small does H need to be for manufacturing costs <= revenue
- (leave A,  $B_s$ , and  $M_s$  fixed)

A: binary search

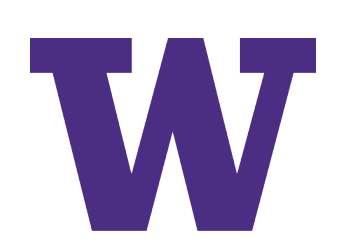

Define f(H) = cheapest way to manufacture designer jeans with costs A,  $B_s$ , H and sizes M<sub>s</sub>

- > Some complicated function...
	- $-$  at H = 0, cost for using the cheapest size for every smaller size
	- $-$  at H = infinity, cost for buying every size separately
	- can't describe it with a formula BUT we **can compute it**
- > It is monotonically increasing
	- cost of each way of computing increases as H increases
	- minimum of those numbers can only increase as well

Define f(H) = cheapest way to manufacture designer jeans with costs A,  $B_s$ , H and sizes M<sub>s</sub>

 $>$  Can compute monotonically increasing  $f = >$  can compute  $f^{-1}$ 

– binary search range [0, T], where T is large enough that no hemming is done > use "**repeated doubling**" to find T in log T calls to f as well

W

– total cost is O(log T) times cost to compute manufacturing cost (f)

To further see how binary search can come up in surprising places, imagine starting with the question about break-even H

- I.e., without having just seen how to compute the the manufacturing costs
- > In general, if something looks hard to compute, see if we can write it as the inverse of some monotonic function...
	- in this case, see that we can compute the (cheapest) manufacturing costs
	- then see that these depend monotonically on H
	- can get more creative in other examples...

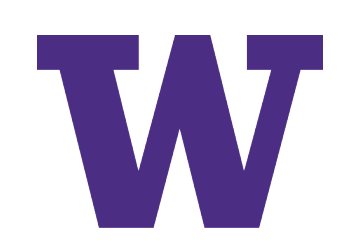